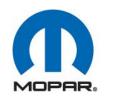

## STAR ONLINE PUBLICATION

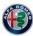

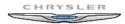

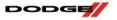

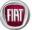

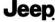

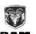

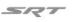

Case Number: S2208000017

Release Date: January 2022

Symptom/Vehicle Issue: Unable To Program Fobiks To Replacement RFH

**Discussion:** Upon replacing the RFH module you may be unable to program the Fobiks. This SOL only applies to replacement RFH modules with part number 68425728AH.

**Repair:** In order to resolve this, a line of code must be written to the new RFH. To complete this. Open a STAR Center case and provide the serial number from the decal of the replacement RFH. Location of the serial number is boxed in **Red** below.

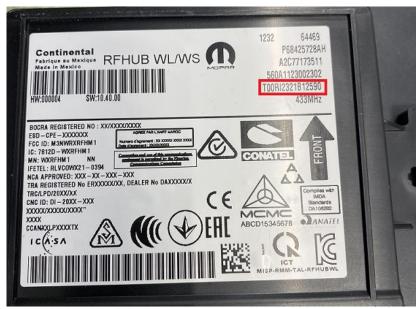

This document does not authorize warranty repairs. This communication documents a record of past experiences. STAR Online does not provide any conclusions about what is wrong with the vehicle. Rather, it captures all previous cases known that appear to be similar or related to the vehicle symptom / condition. You are the expert, and you are responsible for deciding on the appropriate course of action.

Contact STAR Center, or your Technical Assistance Center Via TechCONNECT or eCONTACT ticket if no solution is found

FCA US LLC Version 4.4 11/05/2021

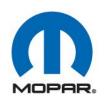

## STAR ONLINE PUBLICATION

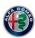

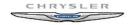

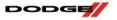

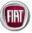

Jeep

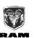

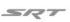

Once this information is provided to STAR. The information will be forwarded to Continental, the RFH supplier. At that time your local Tech Advisor will be engaged. A data string will be provided to him/her to manually program into the RFH using CDA.

**Verification:** After the corrected data string has been entered. Programming of the Fobiks will complete successfully.

This document does not authorize warranty repairs. This communication documents a record of past experiences. STAR Online does not provide any conclusions about what is wrong with the vehicle. Rather, it captures all previous cases known that appear to be similar or related to the vehicle symptom / condition. You are the expert, and you are responsible for deciding on the appropriate course of action.

Contact STAR Center, or your Technical Assistance Center Via TechCONNECT or eCONTACT ticket if no solution is found

FCA US LLC *Version 4.4 11/05/2021*